# Unità didattica 7 Impariamo ad usare i logaritmi

#### **Introduzione**

Con questa unità didattica ci prefiggiamo di introdurre i logaritmi attraverso delle applicazioni in astronomia e in particolare di astrofisica gamma. In realtà la sequenza di operazioni è molto più complessa; dovremo prima introdurre storicamente i logaritmi per arrivare ad attività pratiche legate alla costruzione di un regolo calcolatore.

Nella parte finale vengono proposte allo studente alcune applicazioni dei logaritmi utili in fisica e in astrofisica, in particolare relativamente al moto rettilineo uniforme e al moto rettilineo uniformemente accelerato. Vengono proposti anche esercizi di astronomia gamma cercando di esporre i ragazzi prima all'idea di scala logaritmica e, successivamente, a quella di grafico con scala logaritmica o bilogaritmica, consentendo a loro di valutare i pregi e i difetti di ciascun grafico.

#### **Introduzione storica ai logaritmi**

Nei primi anni del 1600 i matematici John Napier e Henry Briggs lavorarono per sviluppare un metodo in grado di esprimere qualsiasi numero positivo tramite le potenze di 10:

 $3 = 10^{0.47712}$   $5 = 10^{0.69897}$   $10 = 10^{1,17609}$ 

Essi chiamarono questi esponenti "logaritmi". Briggs pubblicò questi logaritmi in una tavola chiamata successivamente tavola logaritmica, in queste tavole erano presenti tutti i logaritmi mettendoli in relazione come nell'esempio:

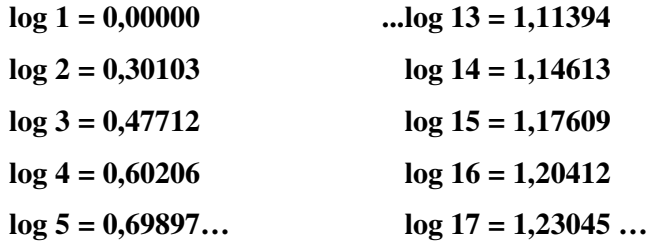

Per operare con i logaritmi è possibile sfruttare le proprietà delle potenze, in particolare diventano di estrema utilità le proprietà:

- 1. il prodotto di due potenze con la stessa base è una potenza con la stessa base ed esponente dato dalla somma degli esponenti
- 2. il quoziente di due potenze con la stessa base è una potenza con la stessa base ed esponente dato dalla differenza degli esponenti

Queste due proprietà costituiscono la reale forza di calcolo dei logaritmi, infatti l'uso delle tavole logaritmiche scritte da Briggs consente di facilitare notevolmente i calcoli permettendo anche operazioni notevolmente complicate. Immaginiamo di dover calcolare il prodotto tra due numeri ( il nostro esempio è molto semplice ma il calcolo diventa potente per numeri grandi e complicati ), utilizzando la tavola di Briggs è possibile risalire ai logaritmi dei due numeri, sommarli e cercare il numero il logaritmo del quale corrisponda alla somma. Quest'ultima operazione prende il nome di antilogaritmo e viene indicata col termine **antilog** o **log -1** e costituisce l'operazione inversa a quella del logaritmo:

*Qual è il risultato di 5×3 e di 15:5 ?*  $5 \times 3 = ?$  **15:5** =?

*anti* log 1,17609 = 15 *anti* log 0,47712 = 3 1,17609  $\log 5 = 0,69897$  $log 3 = 0,47712$  $\sqrt{0,47712}$  $log 5 = 0,69897$  $log 15 = 1,17609$ = *anti*

Questo procedimento può sembrare una complicazione per effettuare semplici calcoli matematici. Naturalmente ciò è vero solo se ci limitiamo a calcoli semplici, ma nel caso di numeri molto grandi e complessi il procedimento facilita parecchio il calcolo.

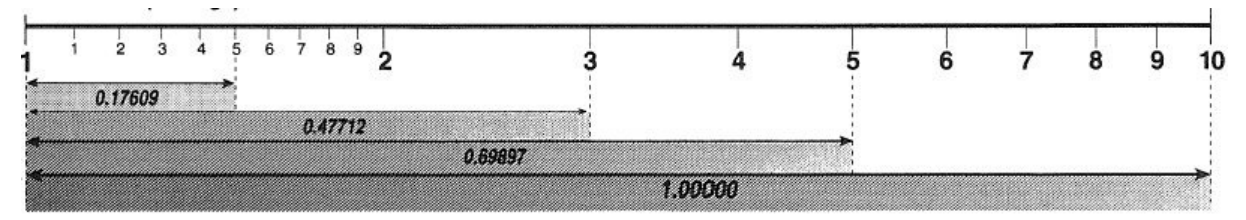

Dopo la pubblicazione della tavola dei logaritmi da parte di Briggs il matematico Edmund Gunter

inventò la scala logaritmica costruita posizionando ciascun numero su una linea ad una distanza dall'origine proporzionale al valore assunto dal suo logaritmo. Un altro inventore, William Oughtred realizzò uno strumento posizionando due scale di Gunter l'una accanto all'altra inventando un regolo. I matematici appresero subito che con questo nuovo strumento era possibile sommare e sottrarre direttamente.

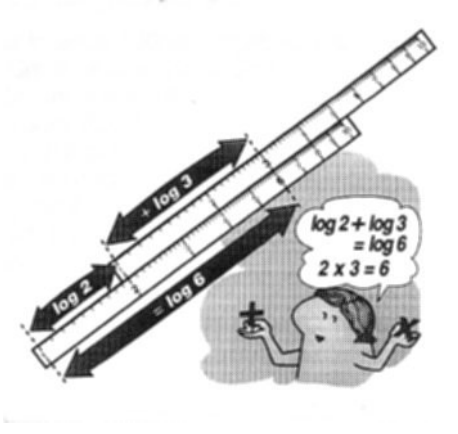

I regoli logaritmici rimasero il principale metodo di calcolo

per tutti gli scienziati e gli ingegneri occidentali per oltre tre secoli e, soltanto con l'avvento della

macchiane calcolatrici tascabili, verso la meta degli anni '70, il regolo venne soppiantato come principale mezzo di calcolo.

Naturalmente i logaritmi sono molto più di una semplice curiosità storica, assumono importanza essenziale come strumento per risolvere le equazioni esponenziali, per comprimere l'ampio intervallo di energia coperto dalla banda di radiazione gamma, ma anche come potente strumento per trasformare curve prodotte da leggi di potenza in linee rette, facilitandone un'analisi qualitativa. Se non siete ancora convinti dell'importanza dei logaritmi vi sarà utile sapere che i logaritmi fanno parte della nostra vita tutti i giorni: i nostri sensi sono logaritmici, la scala delle magnitudini stellari è una scala logaritmica in base 2,512, l'ottava musicale corrisponde ad una scala logaritmiche delle frequenze in base 2, l'energia di un terremoto viene misurata con una scala logaritmica in base 10, la scala Richter. Noi funzioniamo coi logaritmi!

#### *Riservato ai docenti!*

*La e tabella mostra un piano di attività didattica basate su argomenti e costruzioni con difficoltà ordinata in modo crescente e eventuali test di ingresso e verifica. Vengono date inoltre indicazioni generiche sui tempi necessari per svolgere tale attività.*

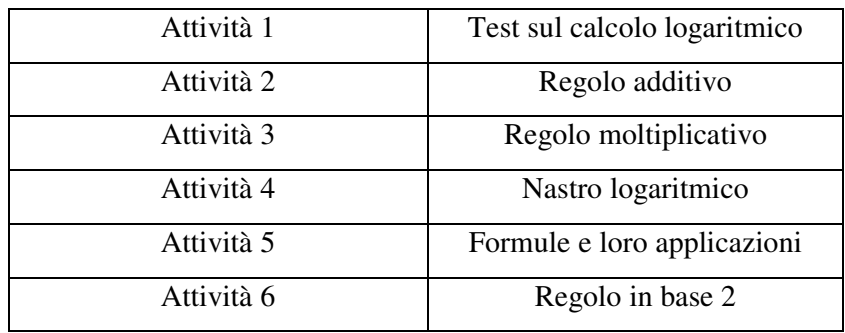

#### Test di ingresso

- 1. Prova a spiegare come è possibile costruire un regolo in grado di mostrare direttamente che 3+6=9 . Vedi di fornire anche un'illustrazione esauriente della risposta.
- 2. Come è possibile secondo te creare un regolo in grado di sommare, moltiplicare e dividere i numeri? Motiva la risposta.
- 3. Completa le seguenti frasi :  $\cdots$  quindi antilog .....= 2, 20 = 10 $\cdots$ quindi antilog ….=20
- 4. completa le espressioni
	- a.  $\log 5 + \log 2 = \log ...$
	- b.  $\log 5 \log 2 = \log ...$
	- c.  $3\log 3 = \log ...$

#### Costruiamo un regolo lineare

- 1. vai alla pagina contenente le 6 fascette in lucido trasparente, ritagliala seguendo le istruzioni fornite nella pagina e poi torna a questa unità
- 2. vai alla pagina di supplemento del regolo lineare dove potrai trovare due regoli con scala lineare ritaglia e piega seguendo le istruzioni, poi a questa unità
- 3. inserisci la scala C (C scale), dopo averla opportunamente piegata, all'interno della scala D come mostrato in figura.

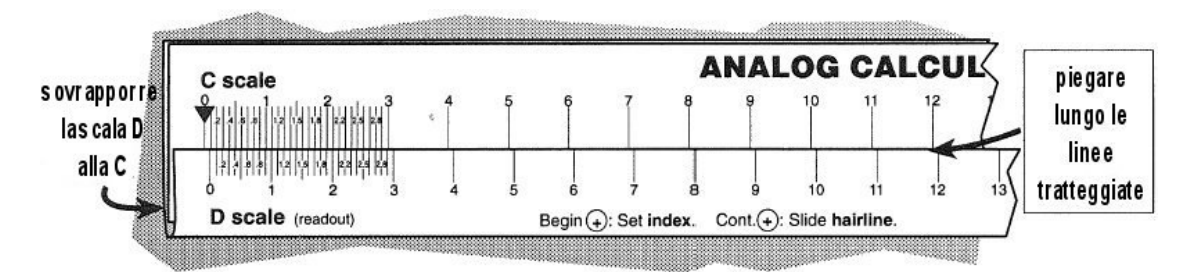

- 4. scrivi il tuo nome nel rettangolo predisposto
- 5. disegna un linea retta con un pennarello fine sulla fascia trasparente e piegala in modo da avvolgere le due scale facendo coincidere la linea retta come mostrato in figura
- 6. verifica che la fascia scivoli in maniera confortevole lungo le scale.
- 7. identifica i nomi del tuo regolo lineare tra: *fascetta mobile, scala C, scala D e index*

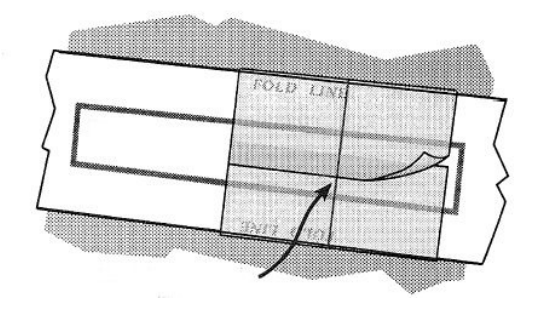

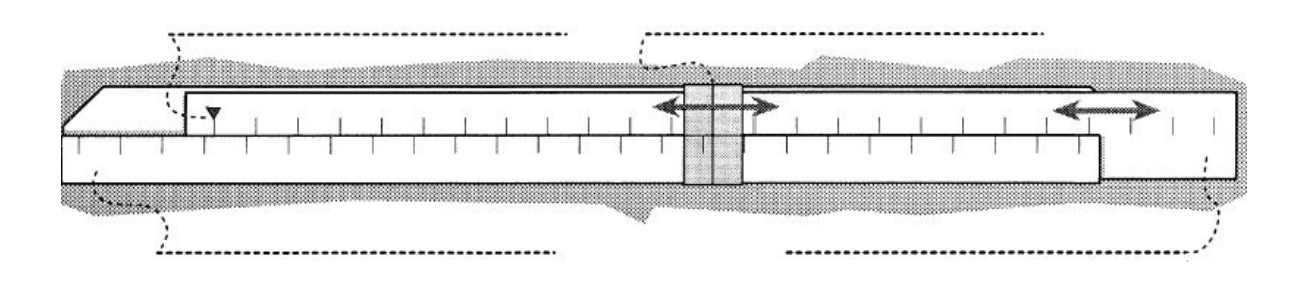

# *Costruisci le sei fascette in plastica*

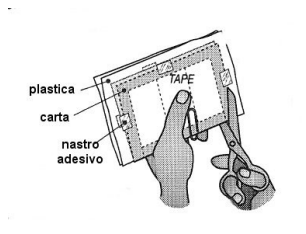

- 1. Taglia il grande rettangolo grigio e piegalo lungo la linea tratteggiata in grassetto
- 2. inserisci un lucido piegato all'interno del rettangolo e poi inserisci una graffetta lungo il lato della piegatura per impedire che il lucido possa

muoversi durante il taglio

3. ritagliare il bordo grigio lungo i tre lati liberi come mostrato in figura

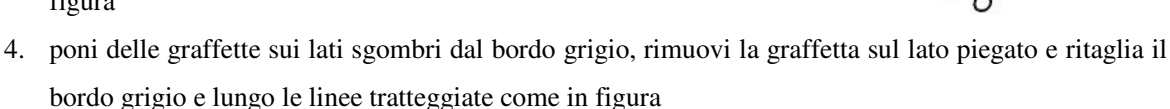

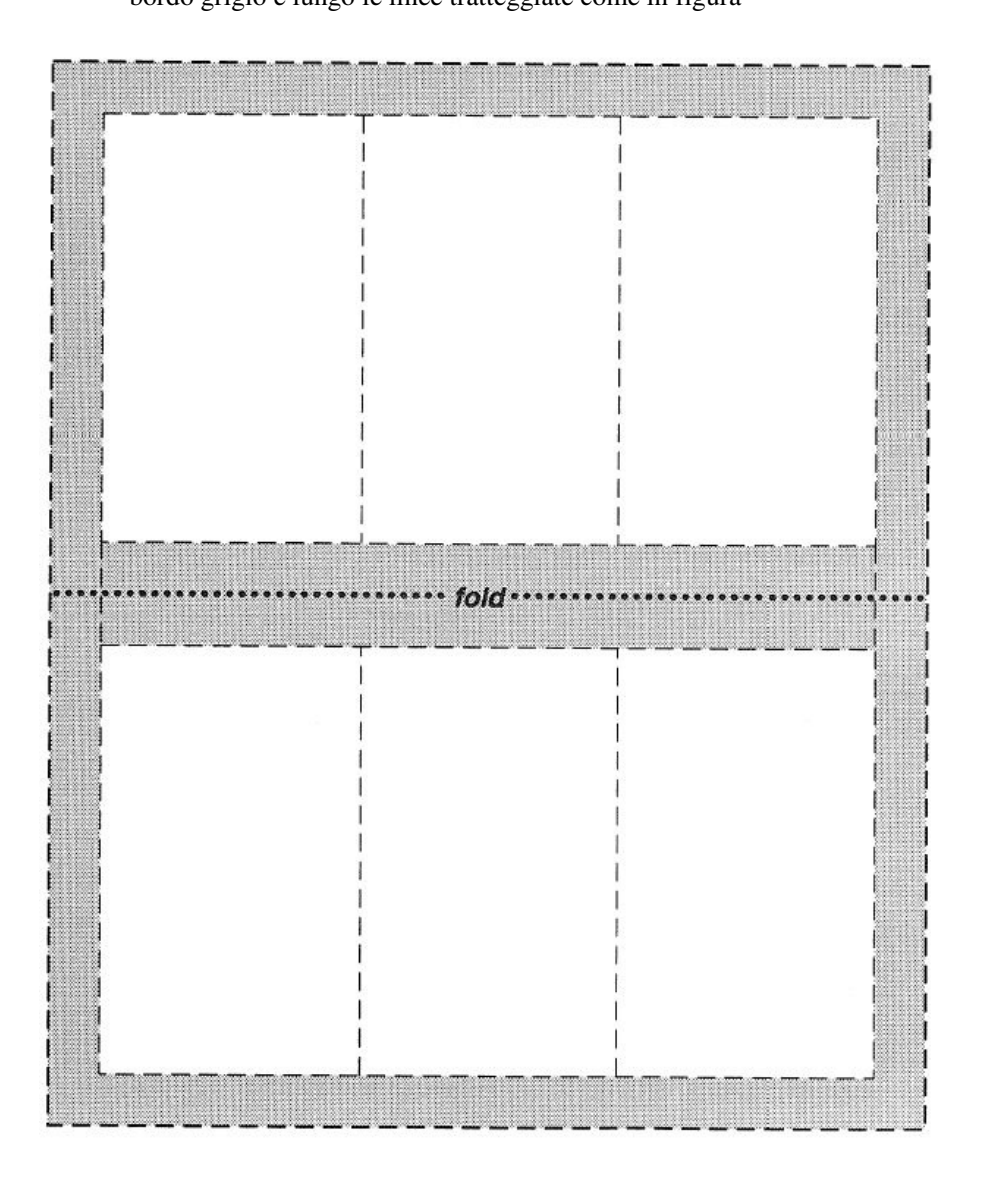

- 5. piega in due il foglio di carta, avvolgi la fascetta di lucido e disegna con un pennarello e un righello una sottile linea nera per ciascuna fascetta.
- 6. inserisci le fascette in una busta su cui hai scritto il tuo nome e tienile da parte per utilizzarle quando
	- costruiremo i regoli

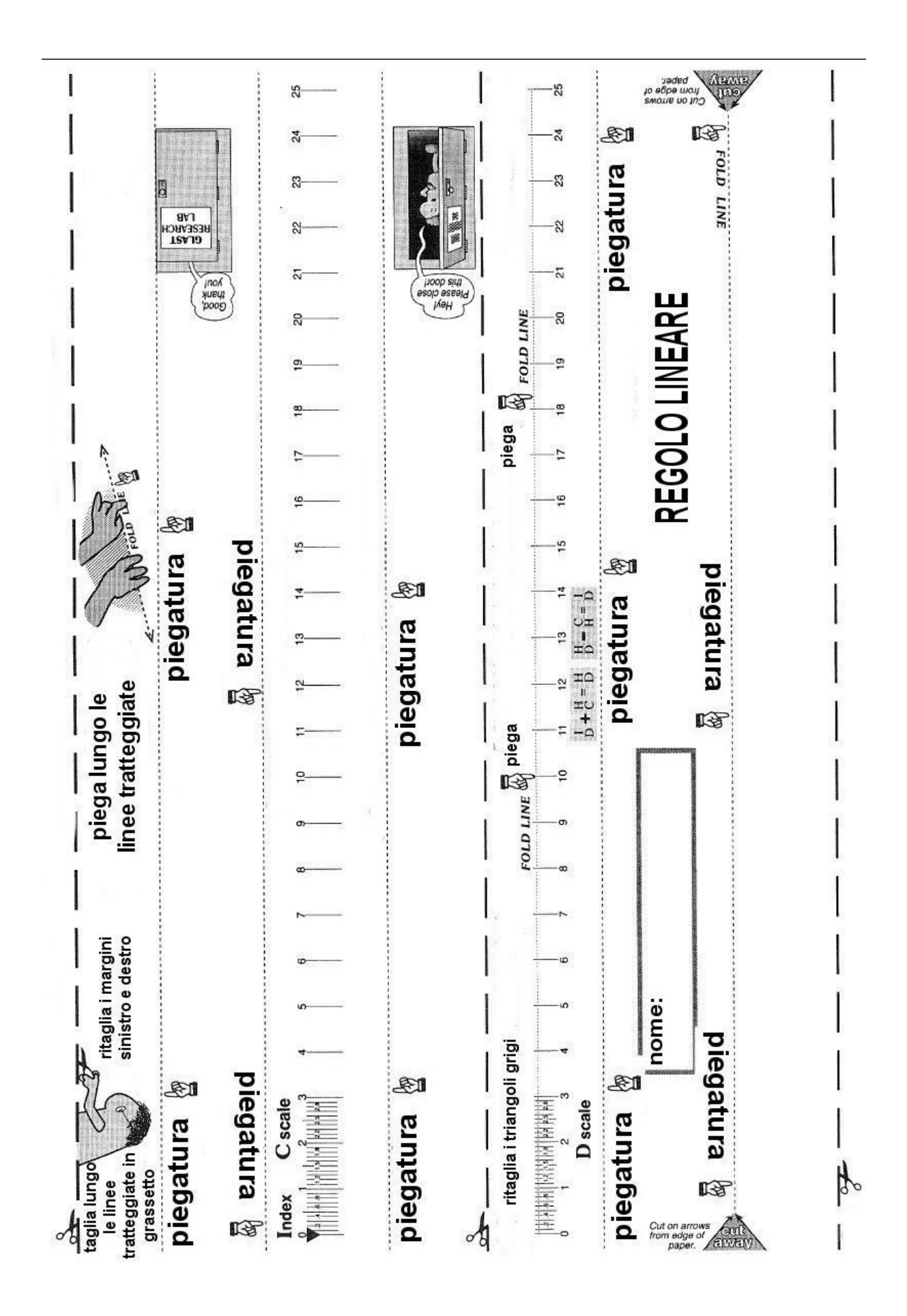

#### Cenni sull'utilizzo dei regoli

Gli studenti costruiranno un regolo con calibrazione lineare come un righello ordinario. L'obbiettivo è quello di insegnare ai ragazzi attraverso il moto delle due scale e dell'indice come operare nell'effettuare l'addizione e la sottrazione di due lunghezze. Una tale attività potrebbe essere di notevole utilità anche nella scuola primaria per introdurre queste due operazioni.

#### **Tempo riservato all'esperienza: 1 h 15 m**

Vediamo allora i principi di funzionamento di un regolo. Prima di utilizzare il regolo vero e proprio vediamo quali sono i principi della somma e della sottrazione con due scale lineari. Muniamoci di due metri rigidi da sarto o da muratore, stendiamoli lungo tutta la loro lunghezza sulla cattedra e avviciniamo tra loro le scale. Trasciniamo ora l'origine del primo metro<sup>1</sup> accanto alla tacca

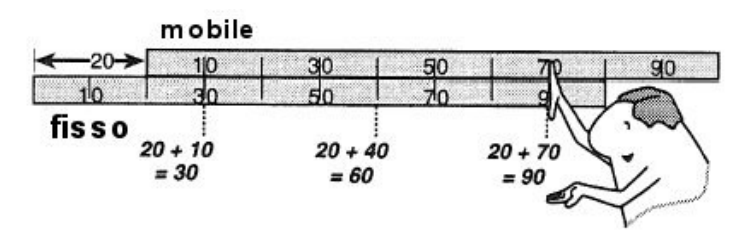

corrispondente a 20 cm come mostrato in figura.

Sul secondo metro potete cosi leggere direttamente il risultato della somma, ad esempio, sapendo di aver

trascinato di 20 cm il primo metro e volendo calcolare la somma *20+30* è facile verificare che in corrispondenza della tacca *30* nel primo metro vi è la tacca *50* nel secondo, ciò significa che *20+30=50*, semplice!

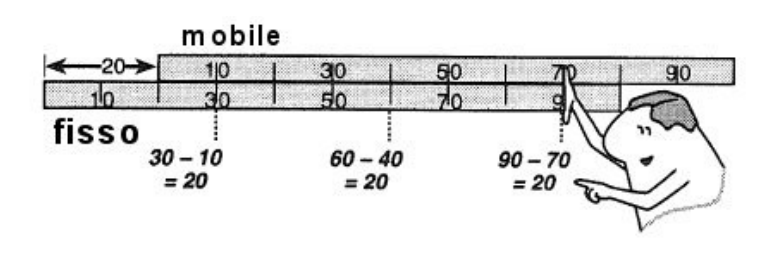

Per operare con la sottrazione occorre leggere la posizione dell'origine nei confronti della scala sottostante. Ad esempio se vogliamo calcolare *90-70* dobbiamo far coincidere il *90* della scala

sottostante con il *70* di quella sovrastante e verificare dove l'origine del metro mobile è fissata, dalla posizione di questa origine sul metro fisso di ottiene *20*, quindi *90-70=20*, facile!

<sup>&</sup>lt;sup>1</sup> L'origine del metro è l'inizio della scala, cioè lo zero.

#### Uso del regolo lineare

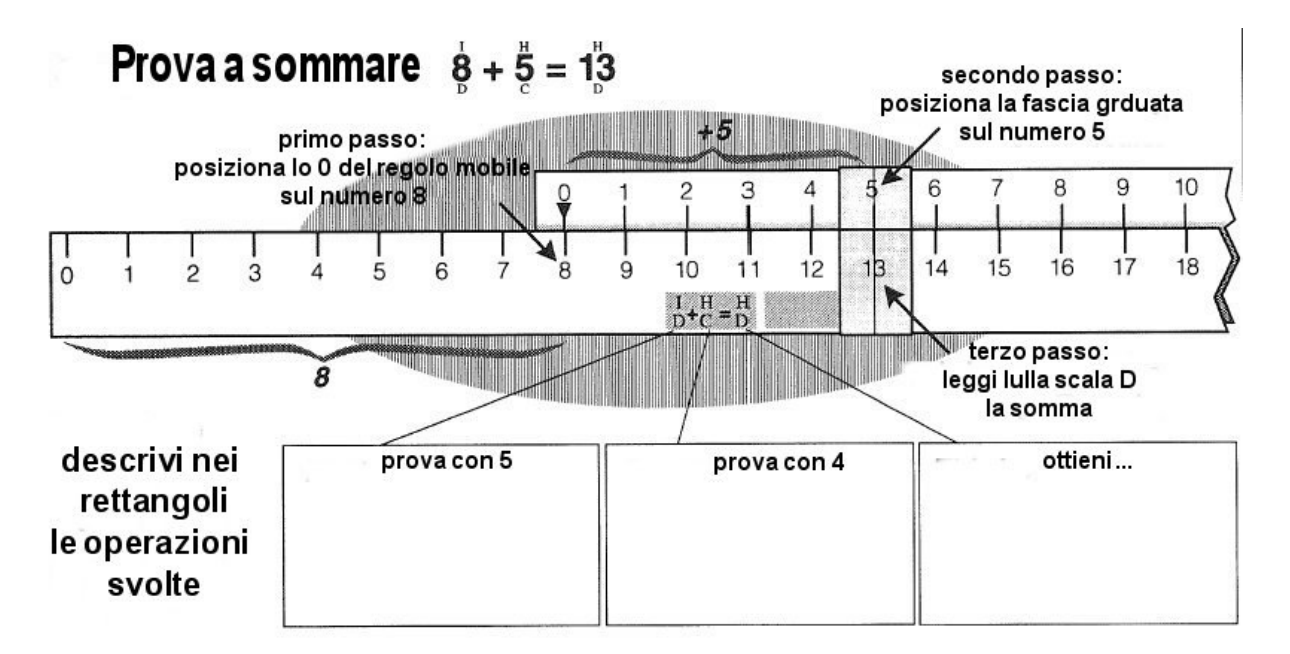

Prova a ripetere le seguenti somme utilizzando un regolo lineare:

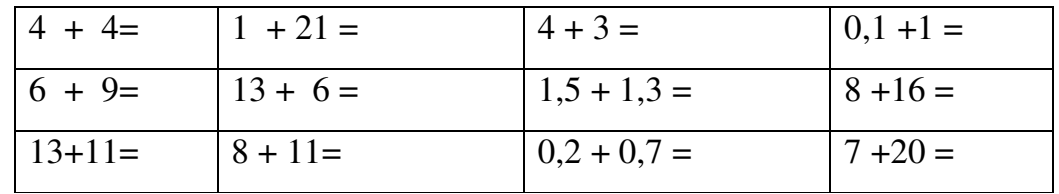

Come puoi calcolare le ultime due operazioni sapendo che la scala del tuo regolo arriva fino a 25?

# Lavoriamo con GLAST

Glast verrà lanciato nel 2007, Swift è stato lanciato nel 2004 e Integral nel 2002, usando il regolo lineare prova calcolare la tua età negli anni di lancio di questi tre osservatori.

#### Regolo moltiplicativo

Proviamo ora ad immaginare come sia possibile moltiplicare dei numeri sommando le lunghezze di un regolo. In primo luogo va detto che questo deve essere un regolo speciale, caratterizzato da numeri corrispondenti a lunghezze differenti da quelle dei regoli ordinari. Successivamente è possibile osservare che le proprietà delle potenze convertono i prodotti di due quantità espresse in funzione della stessa base in una somma degli esponenti. Prendiamo in considerazione un regolo lungo un metro e assegniamo ad ogni tacca relativa alla lunghezza di 10 cm un numero corrispondente ad una potenza di 10 in modo che a 0 cm  $\rightarrow 10^0$ , a 10 cm  $\rightarrow 10^1$  a 20 cm  $\rightarrow 10^2$ . Ora ripetiamo la stessa operazione con un secondo regolo costruendolo in maniera identica al primo.

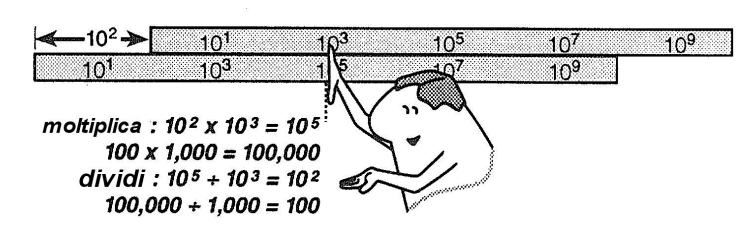

Affianchiamo ora i due regoli. Immaginiamo ora di voler calcolare il prodotto  $10^2 \times 10^3$ , trasciniamo ora lo zero del primo regolo in corrispondenza

di  $10<sup>2</sup>$  del secondo, ora leggiamo quale tacca del secondo regolo corrisponde a quella indicata con  $10^3$  nel primo regolo, troveremo il valore  $10^5$  che ci permette di concludere che  $10^2 \times 10^3 = 10^5$ .

Quello visto è un semplice prototipo di regolo logaritmico, utile per svolgere i calcoli di prodotto e quoziente. In realtà un regolo moltiplicativo è assai più complesso, caratterizzato da una struttura molto più fine delle tacche che mette in evidenza la non linearità di esse, infatti le tacche equidistanti corrispondono alle potenze di 10 mentre i numeri ordinari si troveranno a tacche proporzionali al logaritmo in base 10 di quel numero. Se dovessimo ricostruire le scale in maniera più particolareggiata troveremmo che le tacche presentano distanze maggiori per numeri bassi e sono più fitte per i numeri alti, ma ancora più sorprendentemente questa struttura si ripete periodicamente al passaggio da un ordine di grandezza al successivo, cioè al passaggio di un esponente di 10 all'esponente successivo.

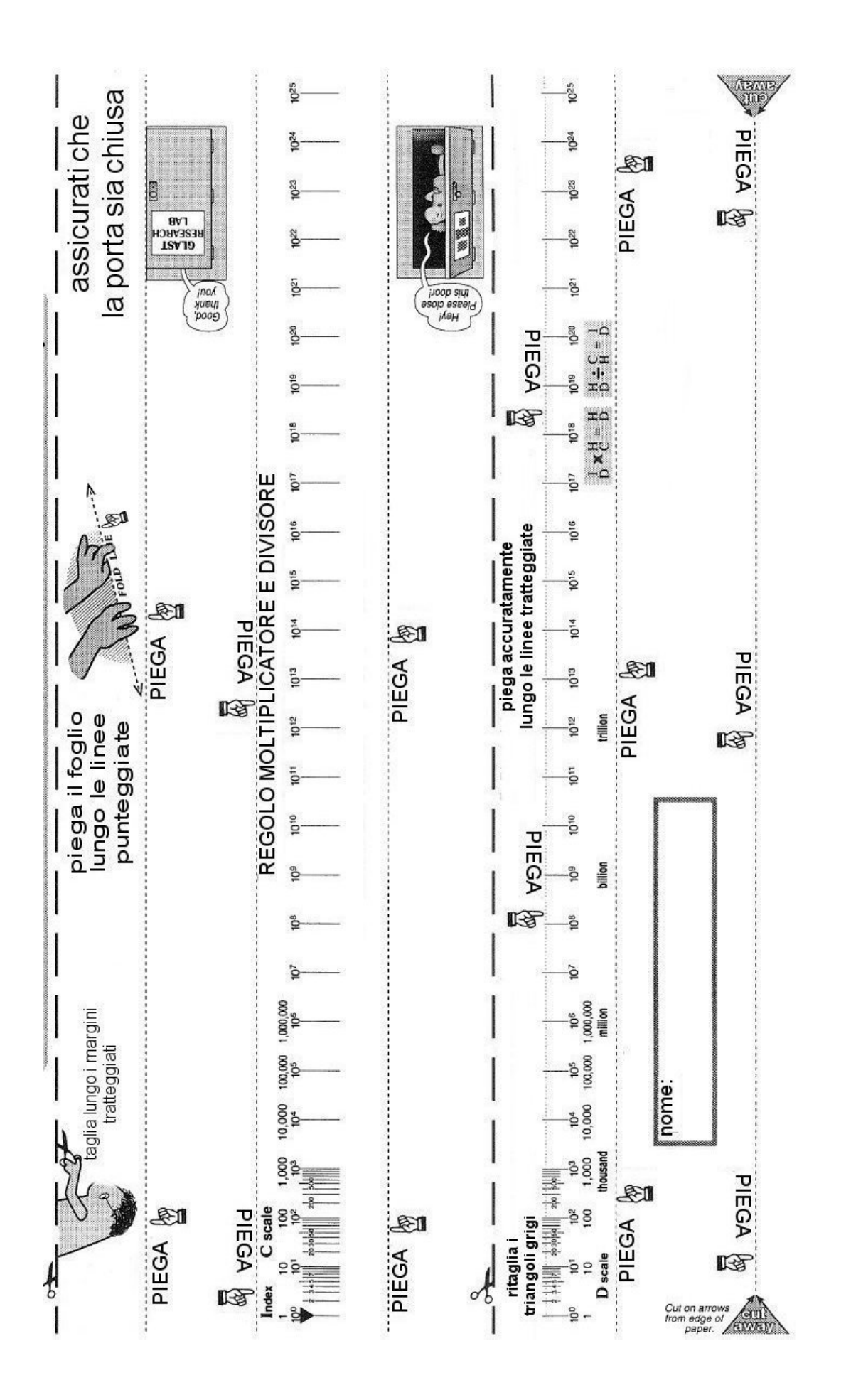

H

K

### Costruzione del regolo moltiplicatore

Prendete il foglio con la stampa del regolo moltiplicatore e seguite le seguenti istruzioni:

- piegate opportunamente seguendo le indicazioni del disegno la scala C e la scala D e inserite la scala C all'interno della scala D
- avvolgetele con la plastica con indice in modo da far coincidere perfettamente la sottile linea
- ora potete provare a compiere alcune moltiplicazioni per esercitarti

# Esercizio 1

Esegui le seguenti moltiplicazioni facendo uso del regolo logaritmico:

- $1000 \times 1000 =$
- $10^9 \times 10^4 =$
- $10^5 \times 100 =$
- $2 \times 2 =$
- $\cdot$  3  $\times$  2 =
- $30 \times 5 =$

Descrivi quale procedura hai adottato per effettuare questo calcolo.

### Esercizio 2

Esegui le seguenti divisioni facendo uso del regolo logaritmico:

- $100 \div 1000 =$
- $10^6 \div 10^4 =$
- $10^5 \div 1000 =$
- $10 \div 2 =$
- $300 \div 20 =$
- $\div$  30 ÷ 5 =

Descrivi quale procedura hai adottato per effettuare questo calcolo.

# Super N

Esiste un oggetto che può essere definito con lo stesso nome, esso si chiama ordine di grandezza, esprime l'esponente delle potenze di 10 che rappresentano una certa grandezza ma anche la parte intera, chiamata

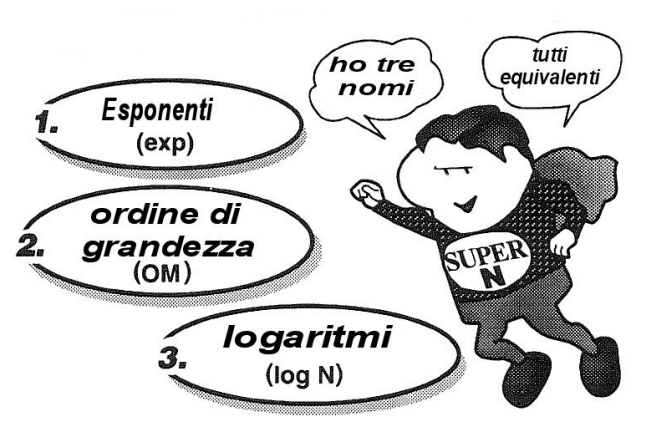

caratteristica, del logaritmo di questa grandezza. Ecco che i logaritmi diventano utili per confrontare due grandezze.

# Antilogaritmi

Ci si potrebbe domandare ora se esiste l'operazione inversa al logaritmo, tale operazione viene introdotta sempre prima ed è chiamato elevamento alla potenza, in particolare tutti i numeri possono essere rappresentati tramite una

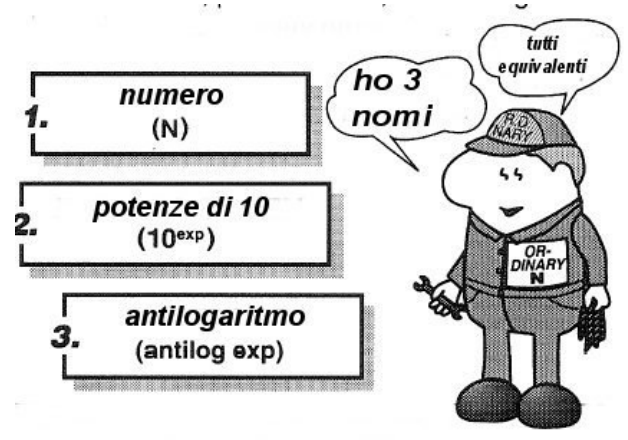

potenza di 10. In gergo matematico questa operazione prende il nome di antilogaritmo e viene indicata col simbolo *antilog*.

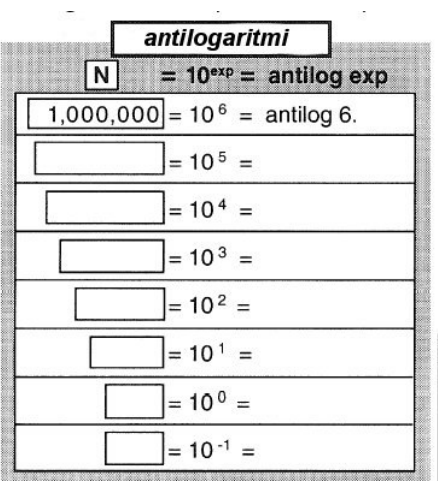

### Esercizio 1

Completa la tabella qui a fianco esprimendo le operazioni per ottenere un certo numero equivalente a una potenza di 10

# Il nastro logaritmico

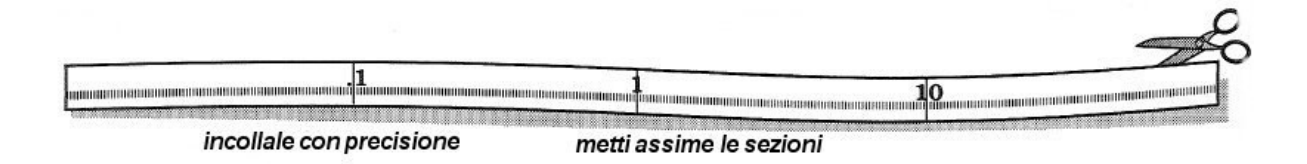

Prima di procedere alla costruzione di un nastro logaritmico consigliamo di costruire un metro logaritmico: prendiamo un'asticella di legno e posiamola sul banco, poi prendiamo un righello e costruiamo delle tacche distanziate ciascuna di 10 cm. Ora consideriamo una tacca centrale e poniamo l'origine 0 su una di esse e procediamo con la numerazione per ogni singola tacca procedendo con la sequenza:

**… -4 -3 -2 -1 0 1 2 3 4 …**

Al di sotto di ciascun numero scriviamo le relative notazioni decimali:

**… 0,0001 0,001 0,01 0,1 1 10 100 1000 10000 …**  $\cdots$  10<sup>-4</sup> 10<sup>-3</sup> 10<sup>-2</sup> 10<sup>-1</sup> 10<sup>0</sup> 10<sup>1</sup> 10<sup>2</sup> 10<sup>3</sup> 10<sup>4</sup>...

È possibile notare a questo punto come siano gli esponenti a crescere linearmente con la distanza e non i numeri coinvolti. È inoltre opportuno notare che esistono due differenti notazioni per indicare i logaritmi di esponenti negativi, la solita notazione − 2 che però non mantiene inalterata la struttura della mantissa e la caratteristica che invece mantiene la mantissa e viene indicata così  $\overline{2}$  e va interpretata in tal modo: *aggiungi a -2 la mantissa che è sempre positiva.*

Ora ritagliamo il nastro logaritmico lungo le linee tratteggiate, colleghiamo ciascun segmento ottenuto con quello adiacente mediante l'uso di nastro adesivo. Ora questo nastro può essere utilizzato in due modi distinti, come metro da sarto oppure incollato ad un metro rigido di legno.

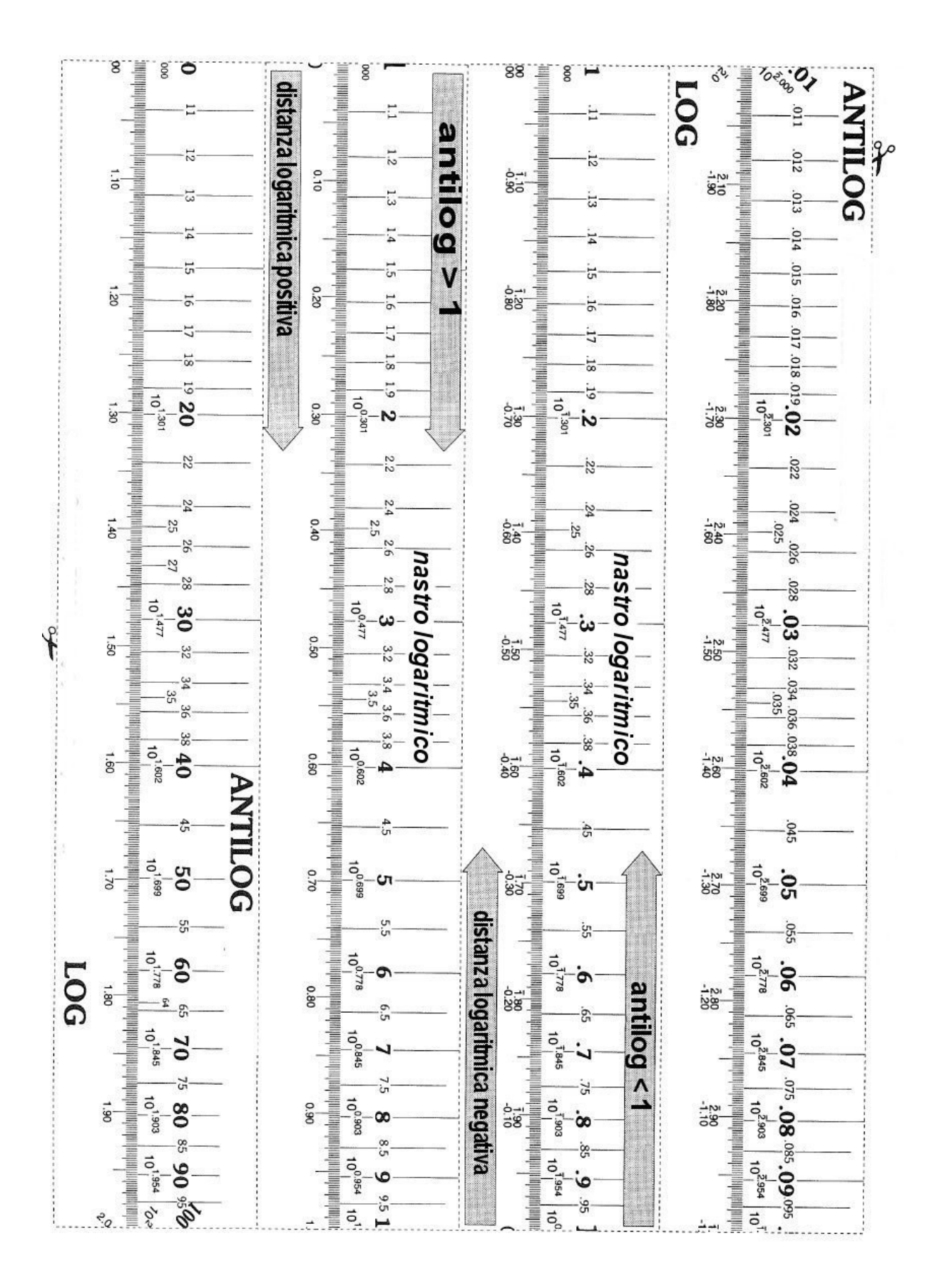

Ora ritaglia un pezzo di una stringa da scarpa lungo circa la metà del nastro logaritmico che hai appena creato, lo useremo per effettuare dei conti col nastro logaritmico.

Ora prova a sommare **log 2** a **log 3**, per fare ciò segnati con la stringa la lunghezza corrispondente a **log 3** e posizionala su **log 2** prova a dire ora quanto vale la somma delle lunghezze.

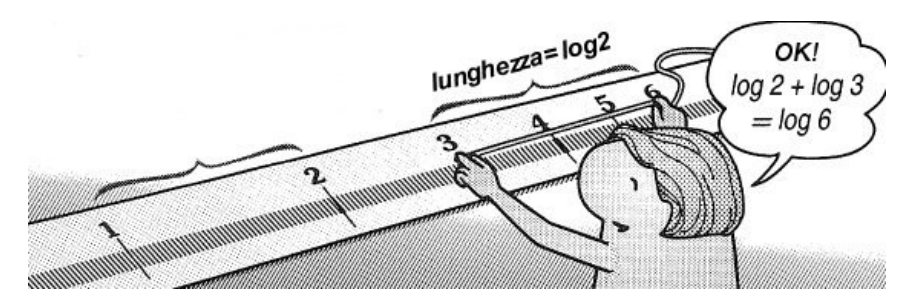

Ripeti con la stessa procedura le seguenti somme:

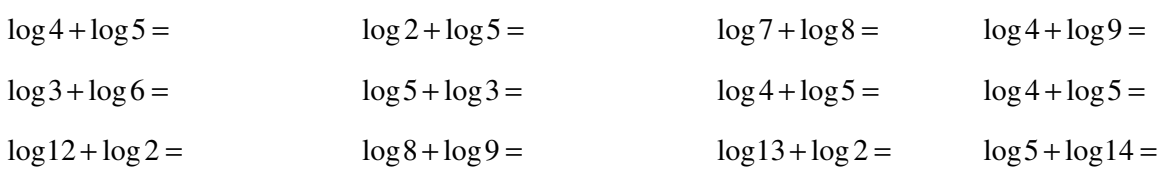

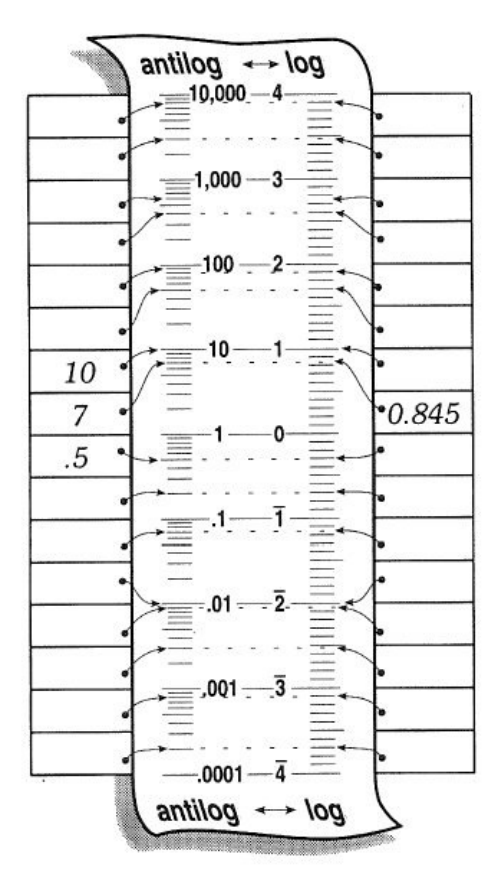

Prova a completare il seguente nastro logaritmico indicando sia l'antilogaritmo contrassegnato dalla freccia che il logaritmo contrassegnato dalla freccia. Per completare la tabella aiutati con le tacche del nastro stesso.

# Il nastro logaritmico in base Z

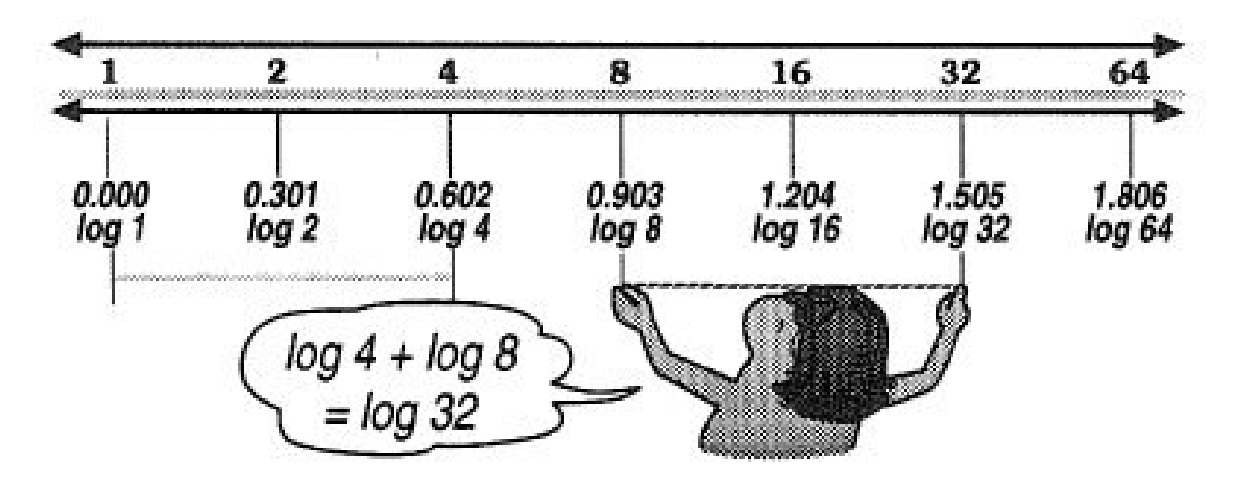

La scala in base 10 non è l'unica, anche se rimane la più diffusa, molto importante è la scala logaritmica in base 2, utilizzata molto per scopi scientifici perché molti fenomeni si basano sulla potenze di 2. Ad esempio una cultura di batteri che si riproducono per mitosi segue un andamento con le potenze di due, in fatti un battere si sdoppierà in 2, 2 in 4, 4 in 8 e così via…

Anche il funzionamento del telescopio LAT a bordo del satellite GLAST presenterà caratteristiche simili; il telescopio è infatti costituito da materiale molto denso che favorisce l'interazione tra un fotone gamma e la materia

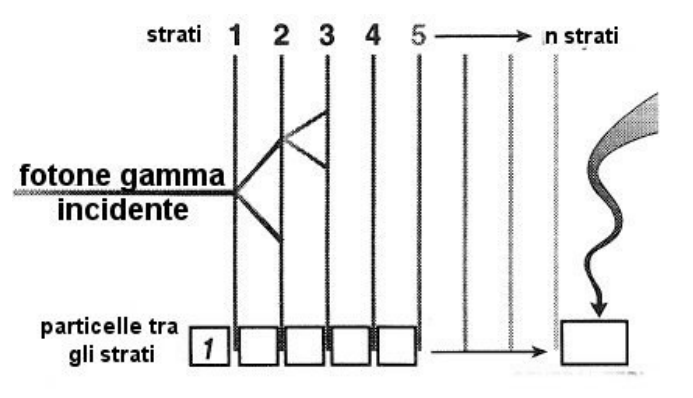

circostante producendo una coppia di particella e antiparticella. Le stesse particelle prodotte possono reagire con gli strati successivi cedendo la loro energia e producendo ancora una coppia di particelle. Ad ogni strato si ottiene un numero di particelle pari ad una potenza di 2 con esponente uguale al numero dello strato interessato. Prova a dire ora come si ottiene il numero dello strato interessato.

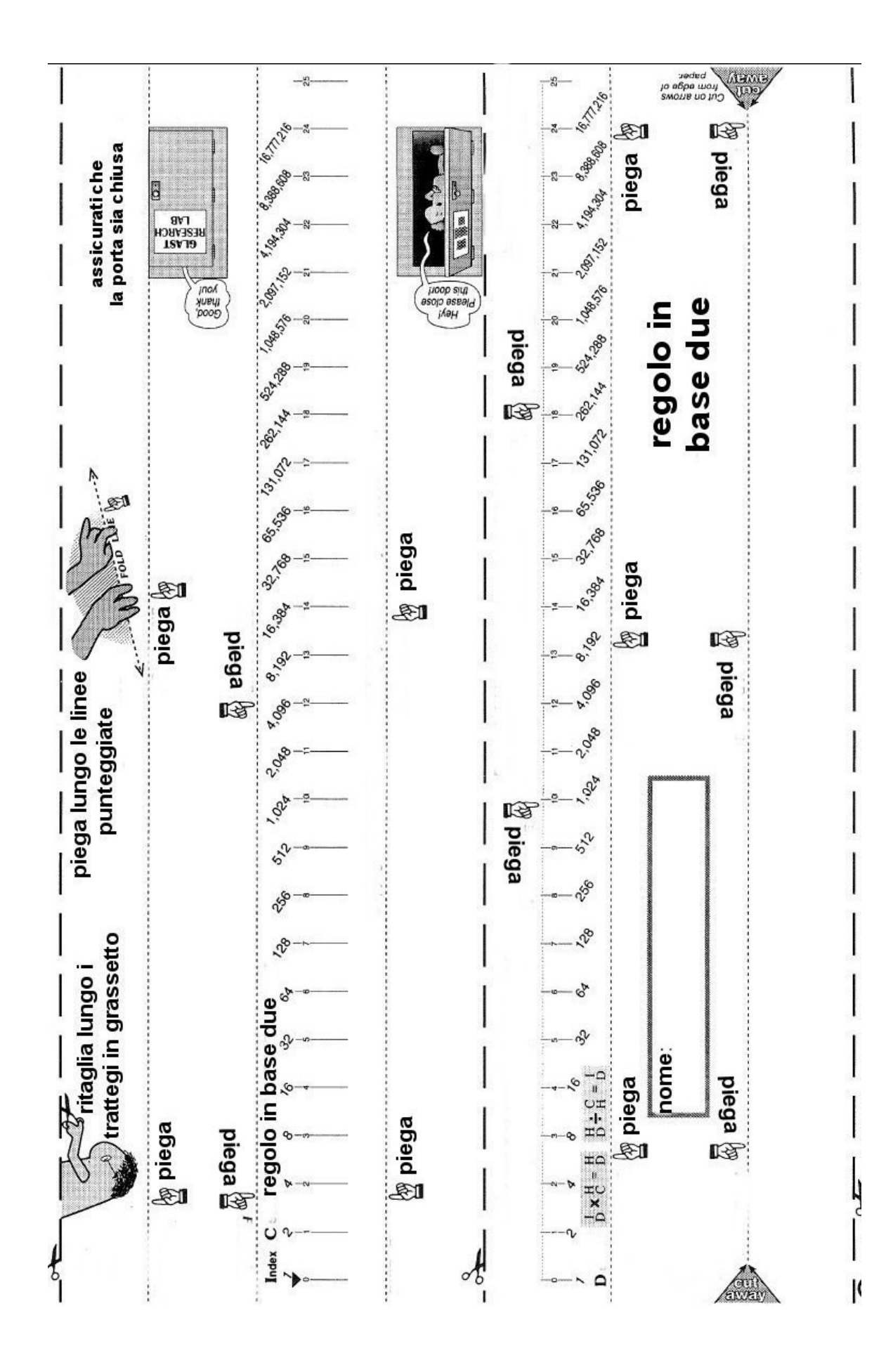

#### Regolo in base 2

Proviamo ora a costruire il regolo in base 2, utilizzeremo lo stesso metodo usato per la costruzione degli altri regoli ritagliando prima le parti tratteggiate in grassetto e poi piegando le parti punteggiate. Inseriremo la scala C nella scala D in modo che le due scale siano ben visibili e confrontabili tramite la fascetta trasparente e graduata. Le

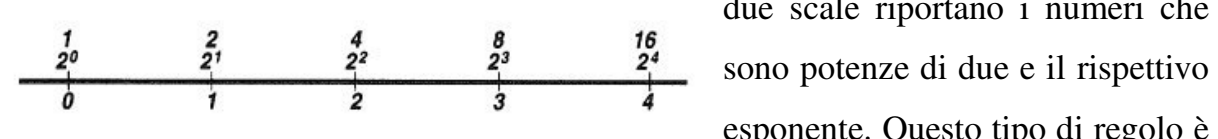

due scale riportano i numeri che esponente. Questo tipo di regolo è

molto utile per i calcoli informatici in quanto la memoria di un PC si basa sul sistema binario e per necessità ogni scheda di memoria presenta una capacità pari ad una potenza di 2. Proviamo ora a immaginare di avere un PC con una scheda madre avente quattro sedi per la memoria e supponiamo che i chip massimi supportati siano di 512 Mb, quant'è la memoria massima supportata dal PC? Questo semplice calcolo può essere effettuato col nostro regolo in base 2 seguendo le istruzioni adottate per il regolo logaritmico in base 10.

Proviamo ora a fare i seguenti conti:

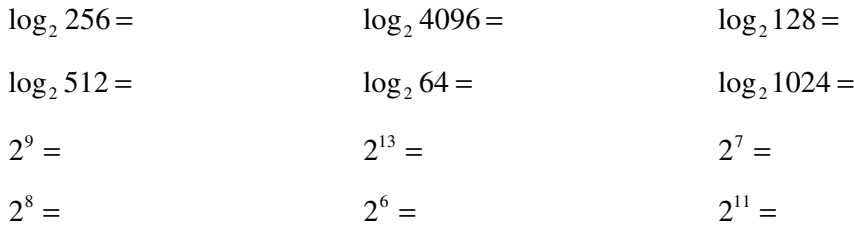

#### I logaritmi e i colori delle immagini digitali

I logaritmi in base 2 trovano un'utile applicazione nelle immagini digitali sia per i fotografi professionisti e amatoriali del paesaggio terrestre sia nelle applicazioni astronomiche per mezzo dei più moderni e sofisticati CCD.

In astronomia nel lungo intervallo di energie che copre dai raggi X alle radiazioni infrarosse vengono utilizzati i sensori CCD, questi sensori sono costituiti da una griglia di celle sensibili ai fotoni di una certa energia che rilasciano elettroni in maniera proporzionale al numero di fotoni che li colpisce. Questi elettroni costituiscono una corrente elettrica che viene convertita in un numero binario. La dinamica di un sensore del genere consiste nel poter distinguere un certo numero di livelli di luminosità, caratteristica chiamata dinamica del sensore, e poiché ogni livello è costituito da un numero memorizzato nella memoria di un PC, il numero di

livelli deve per forza essere costituito da un numero potenza di 2. Ad esempio il sensore a bordo delle Voyager, le sonde che hanno visitato negli anni '80 i pianeti Giove, Saturno,Urano e Nettuno, aveva un sensore con una dinamica di 256 livelli di grigio corrispondenti a  $2^8$  cioè 8 bit; poiché un'immagine a colori si

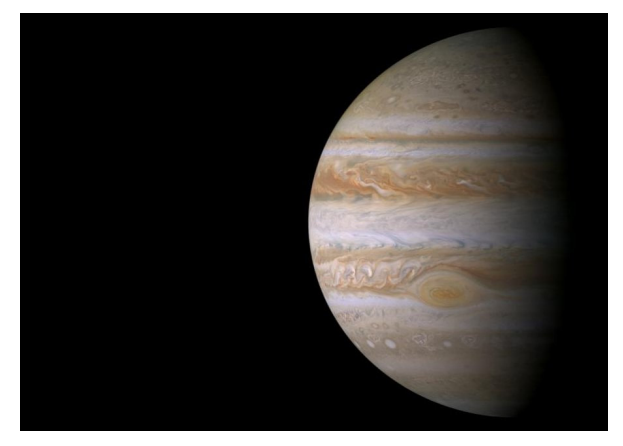

ottiene col sistema RGB sovrapponendo l'immagine ottenuta col filtro rosso con quelle ottenute col filtro verde e blu il Voyager poteva produrre immagini composte da  $2^{8} \times 2^{8} \times 2^{8} = 2^{24} = 16777216$  colori come quelle prodotte da un comune monitor da PC. La sonda Cassini ha invece un sensore con dinamica cromatica di 4096 livelli di grigio corrispondenti a 12 bit, quindi è possibile produrre immagini con  $2^{36} = 68719476736$  colori!

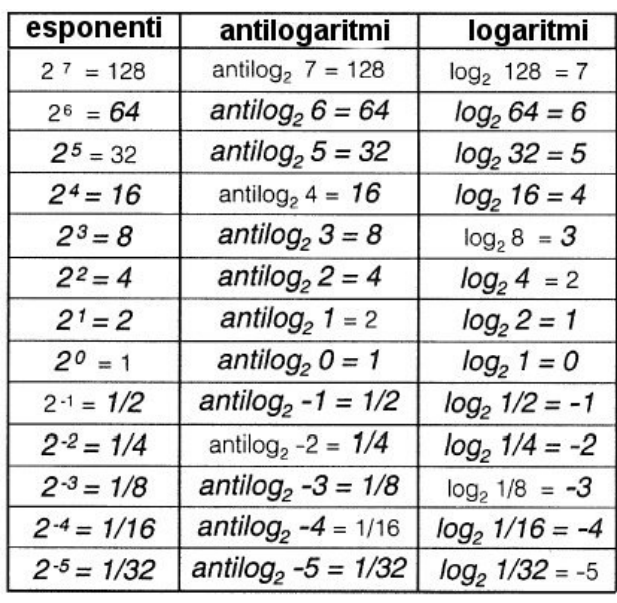

### Dai logaritmi in base 2 ai logaritmi in altre basi

Dalla tabella a fianco è stato messo in evidenza che i logaritmi in base 2 presentano caratteristiche identiche a quelle dei logaritmi in base 10. Possiamo ora quindi concludere che la base di un logaritmo non modifica le sue proprietà e possiamo allora a divertirci a costruire logaritmi con le basi di ciascun numero. Ad esempio possiamo costruire i logaritmi in base 3 utilizzando le potenze:

$$
\dots 3^{-2} = \frac{1}{9} \quad 3^{-1} = \frac{1}{3} \quad 3^{0} = 1 \quad 3^{1} = 3 \quad 3^{2} = 9 \dots
$$

Così possiamo costruire un sistema di logaritmi in base 5,7,89, 78, con qualsiasi numero che e che e che e che e che e che e che e che e che e che e che e che e che e che e che e che e che e che e che e che e che e che e che e che e che e che e che e che e che e che e che e che e che e che e che e che e

desideriamo.

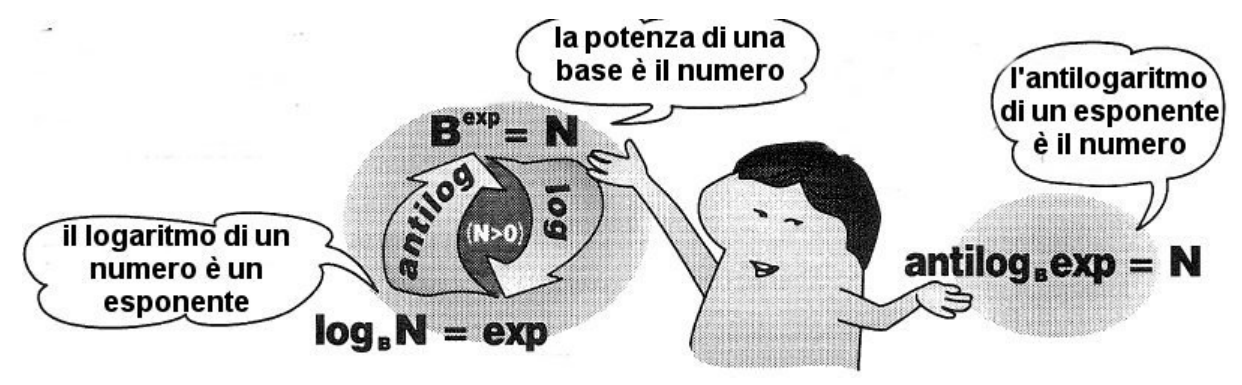

# Esercizi

Compila le seguenti tabelle:

in base 2

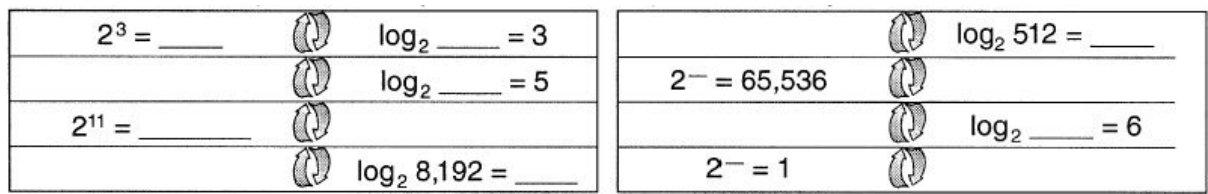

In base 10

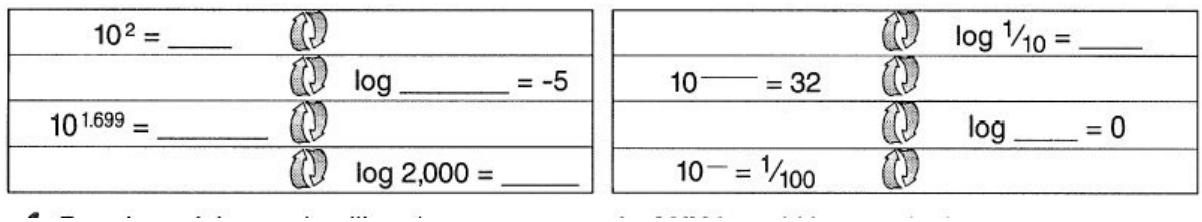

In diverse basi

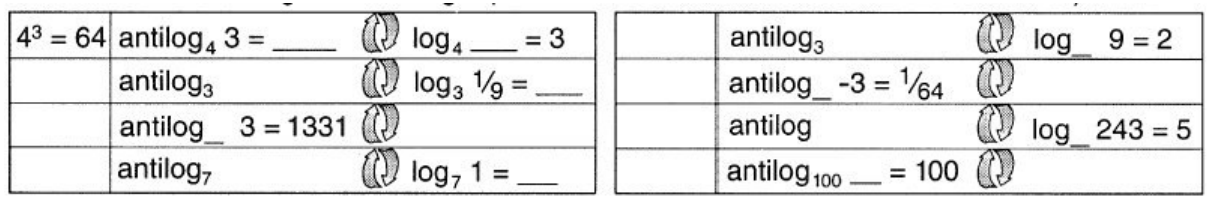

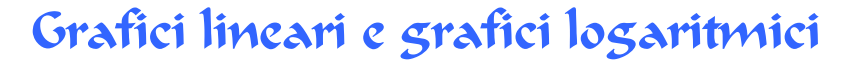

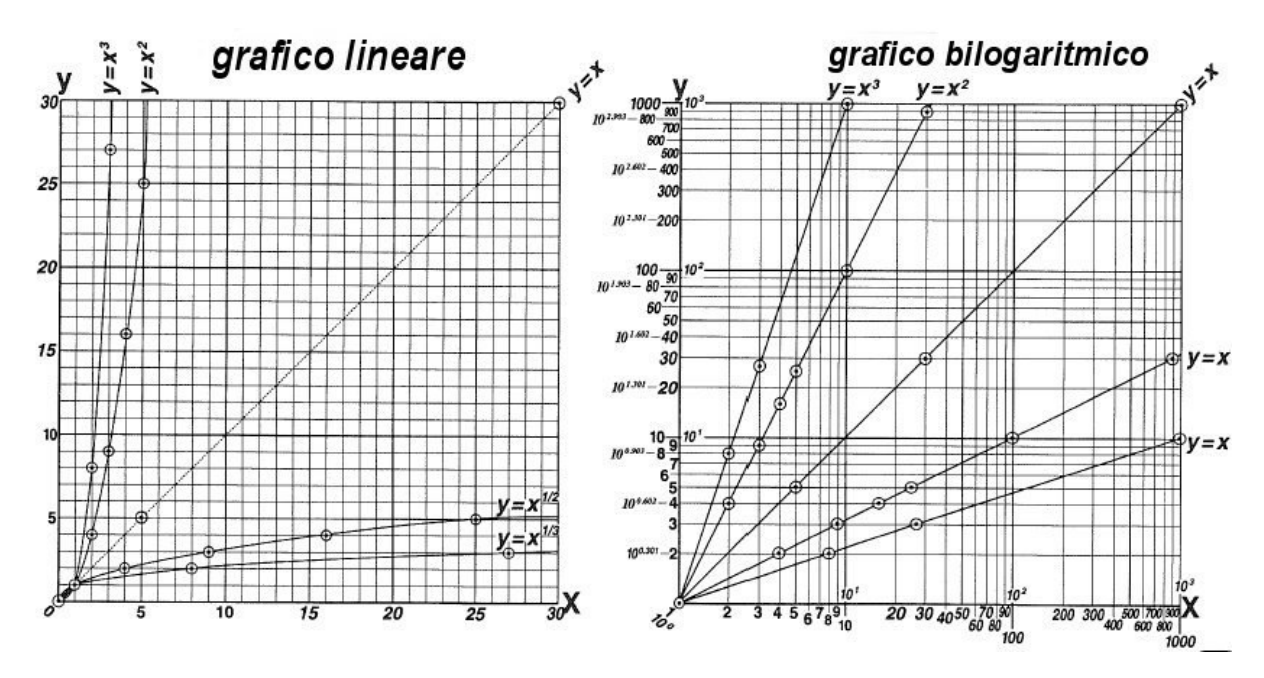

Questi due grafici mostrano le stesse funzioni, il primo grafico le mostra in una scala lineare mentre il secondo le mostra in una scala logaritmica.

Ad una prima occhiata si può verificare come tutte le leggi qui rappresentate assumano in scala bilogaritmica la forma di una retta. Il grafico bilogaritmico ha la notevole proprietà di trasformare tutte le leggi di potenza in rette di inclinazione pari all'esponente della legge stessa. Infatti la legge del quadrato presenta una inclinazione minore della legge dei cubi che a sua volta è meno inclinata di una legge che dipende dalla quarta potenza.

Quanto spesso si incontrano leggi di potenza? Si tratta di leggi molto comuni in parecchi campi della fisica, ci sono leggi semplici, come la terza legge di Keplero, oppure leggi più specifiche, come l'attrito viscoso su un oggetto in moto che dipende dal quadrato della velocità.

Le leggi di potenza permettono di introdurre un concetto semplice, immaginiamo una semplice operazione matematica che raddoppia i numeri, rappresentata dall'equazione *y=2x*, esisterà una operazione che mi dimezza il numero ottenuto? In caso affermativo di cosa si tratta? La risposta è si, infatti se calcoliamo il doppio di 19 otteniamo 38, ma esiste anche l'operazione che da 38 mi permette di tornare a 19,

questa operazione è la divisione a metà ed è l'operazione inversa della precedente. Così, come esistono le operazioni inverse, anche molte funzioni sono invertibili, in particolari tutte le funzioni di potenza sono invertibili nel quadrante positivo.

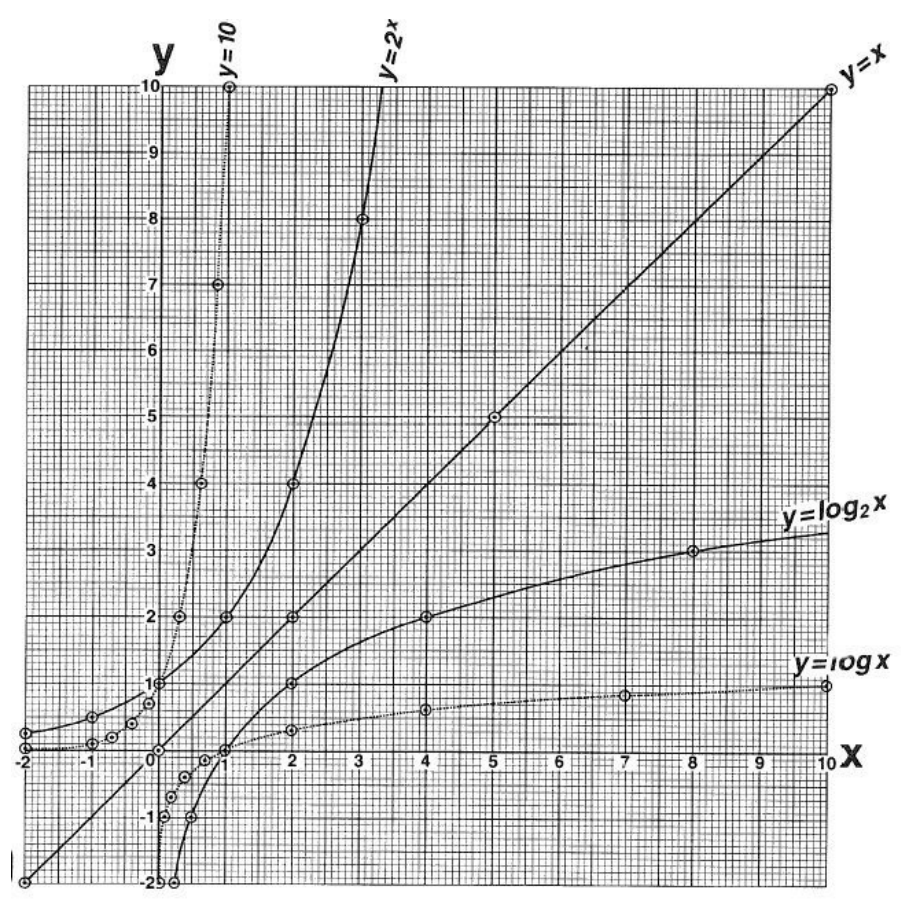

Come si vede dal precedente grafico, le funzioni inverse presentano la notevole proprietà in grafico lineare di apparire speculari rispetto alla retta *y=x*, ciò è dovuto al fatto che l'inversione è una specie di operazione di simmetria. Per capire meglio questo concetto proviamo a completare la tabella:

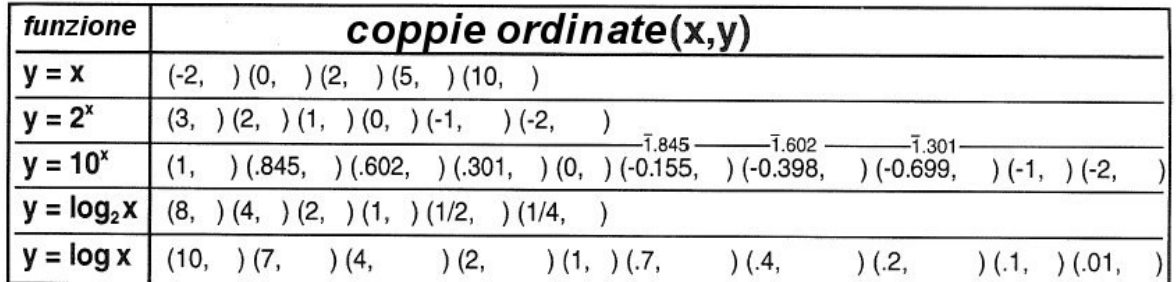

Ogni singola tabella va completata mettendo in parentesi la coppia di numeri reali (coordinate) che definiscono un punto del grafico della funzione. Ad esercizio

terminato provate a confrontare le coppie di  $y=2^x$  e di  $y=\log_2 x$ . Se avete svolto correttamente i calcoli, le troverete invertite tra di loro, cioè, le funzioni presentano un comportamento speculare e simmetrico delle coordinate . Da esso nasce la simmetria delle funzioni inverse rispetto alla retta *y=x* che presentando un sistema di coppie di coordinate identiche ammette inversa uguale a se stessa.

# Costruzione dei grafici

Vediamo ora di costruire i grafici delle funzioni riportate nella seguente tabella, prima di procedere col grafico completa la tabella:

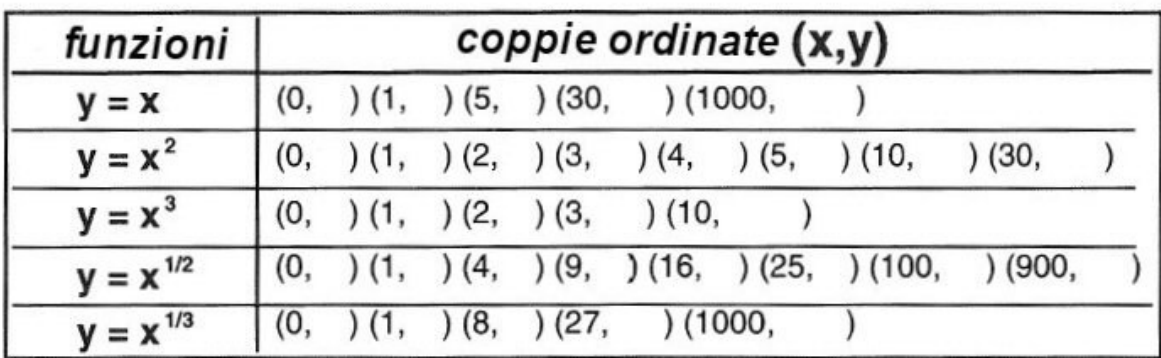

Usiamo la scala lineare per disegnare il grafico

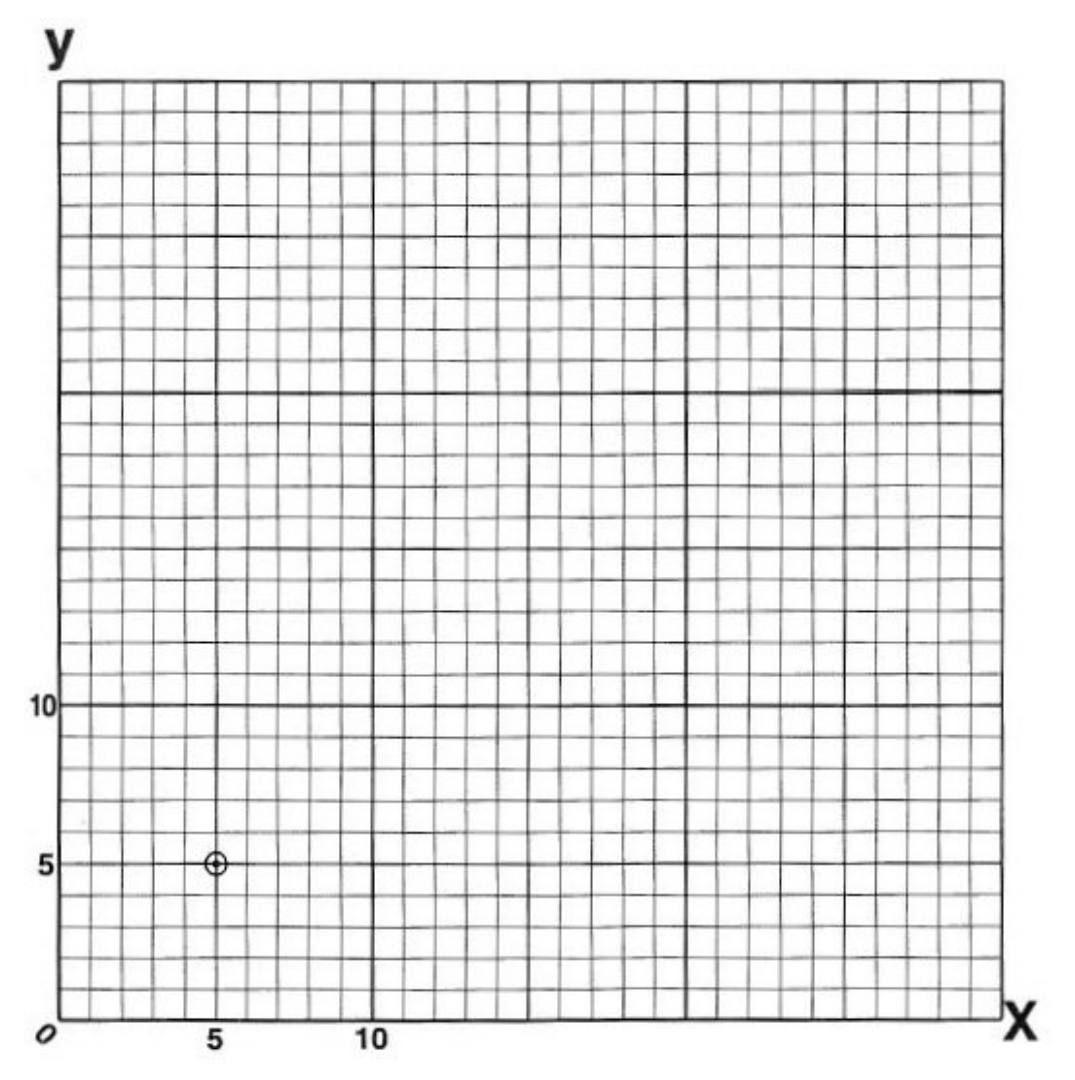

Ora proviamo a ridisegnare le stesse funzioni in scala bilogaritmica

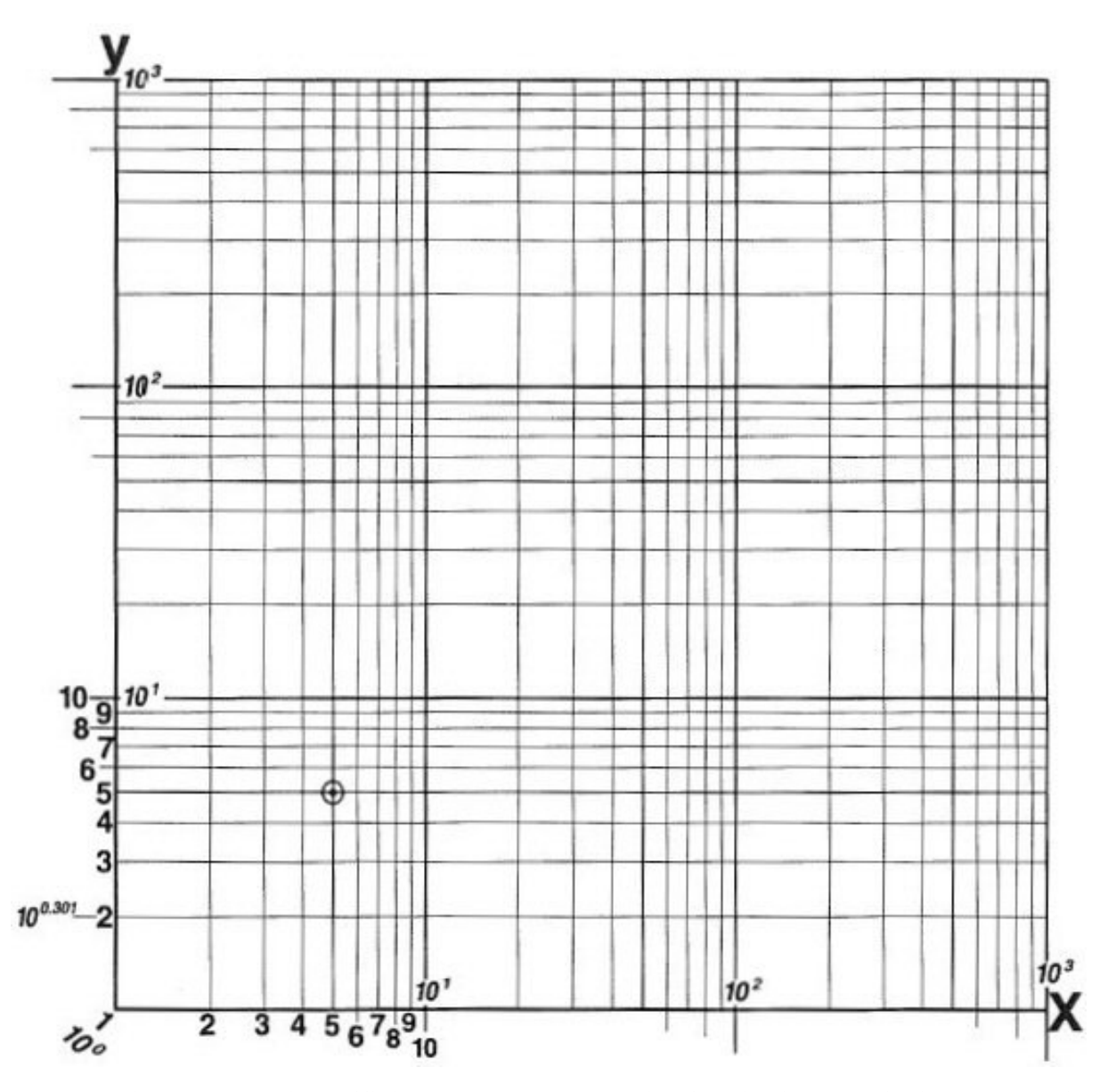

Cosa puoi dedurre dal coefficiente angolare *m* delle funzioni che hai disegnato qui? Prova a completare la tabella qui a seguito e discutila in classe con gli altri compagni e l'insegnate.

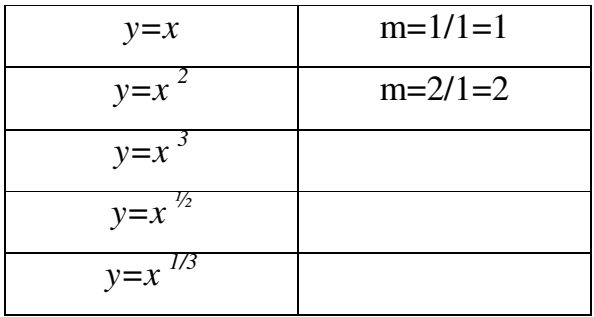

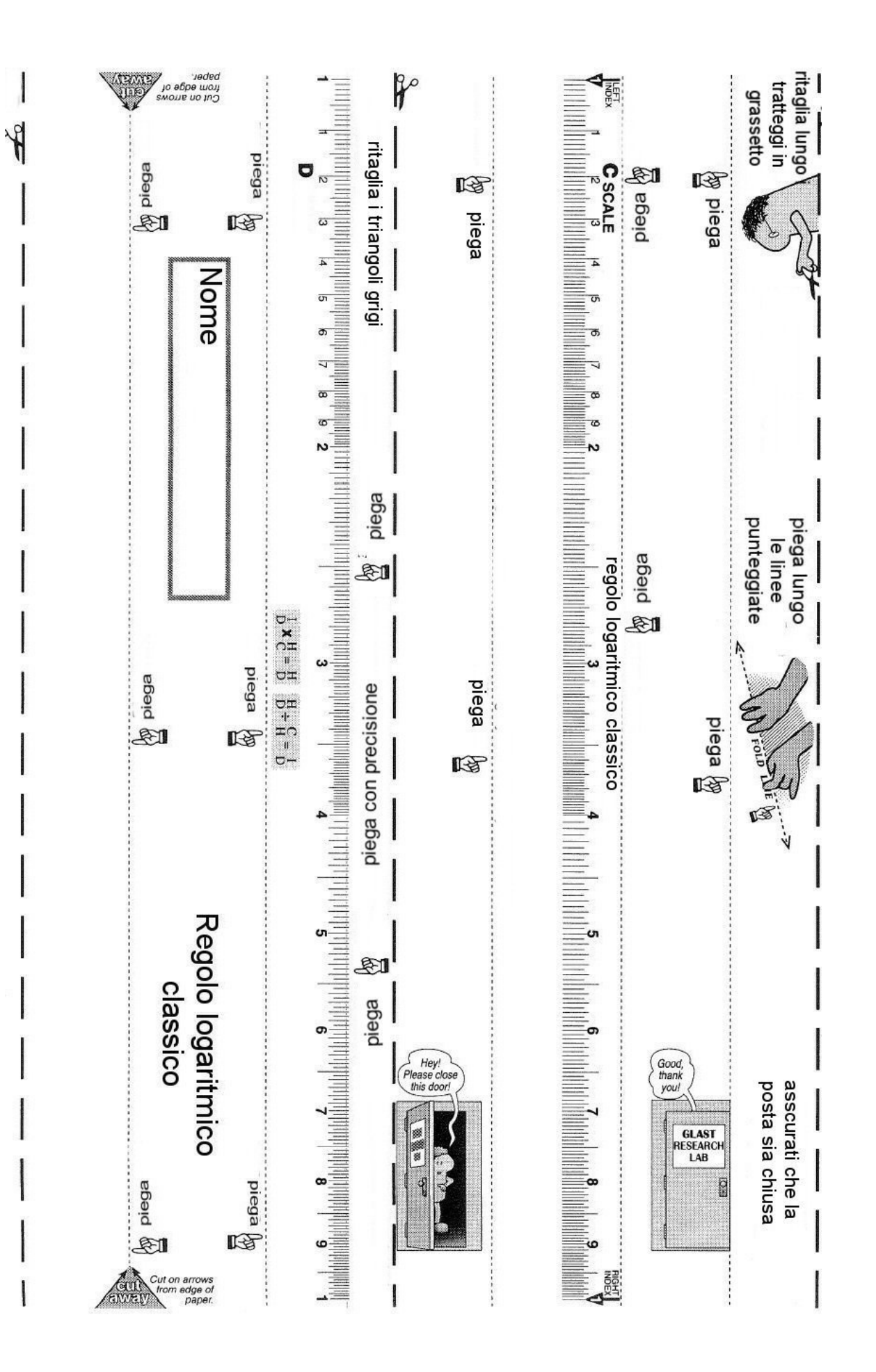

# Regolo logaritmico classico

Costruisci il regolo logaritmico classico utilizzando la stessa procedura degli altri regoli, successivamente facendo uso delle due scale graduate C e D del regolo prova a disegnare il grafico della funzione logaritmica.

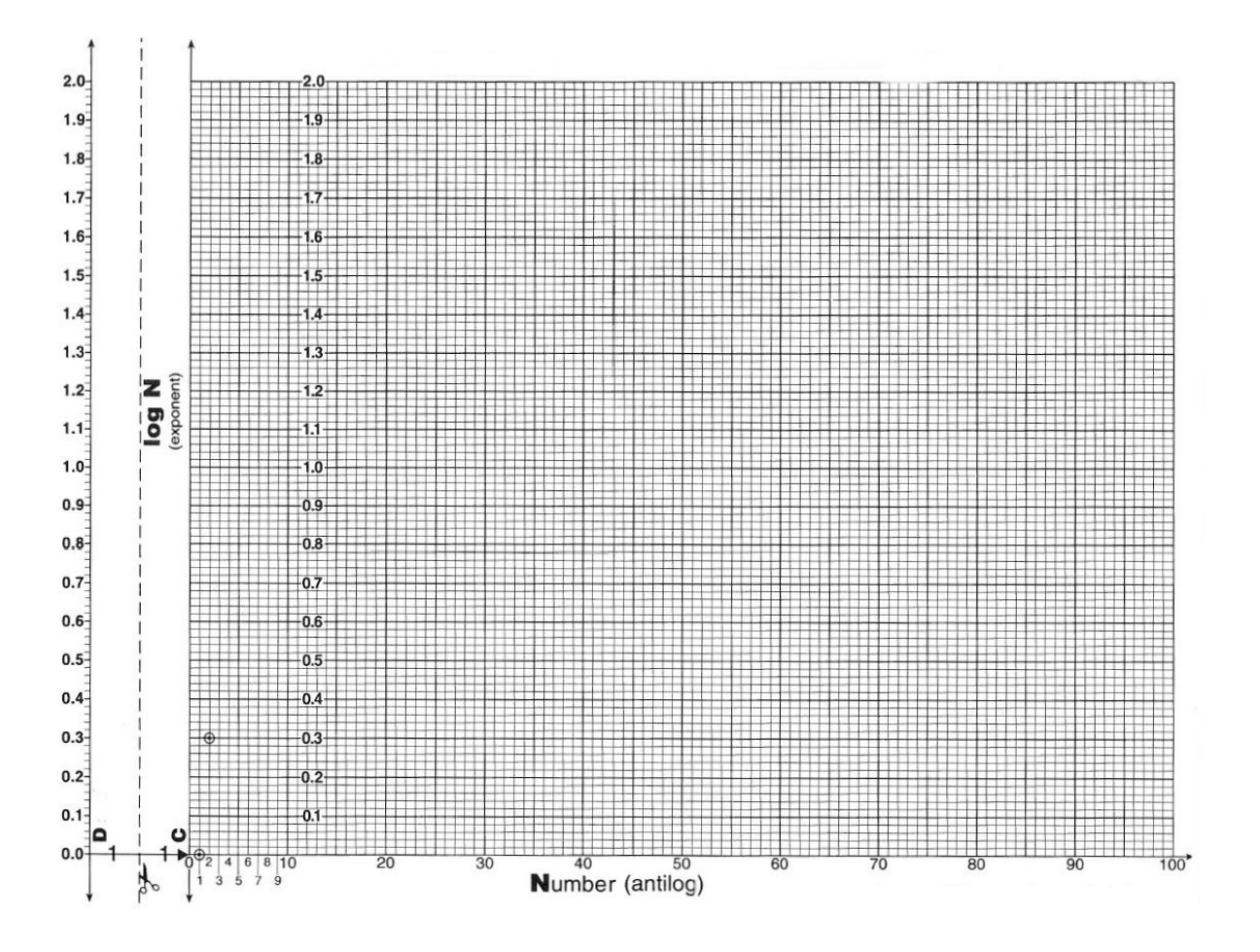